## My Storyboard

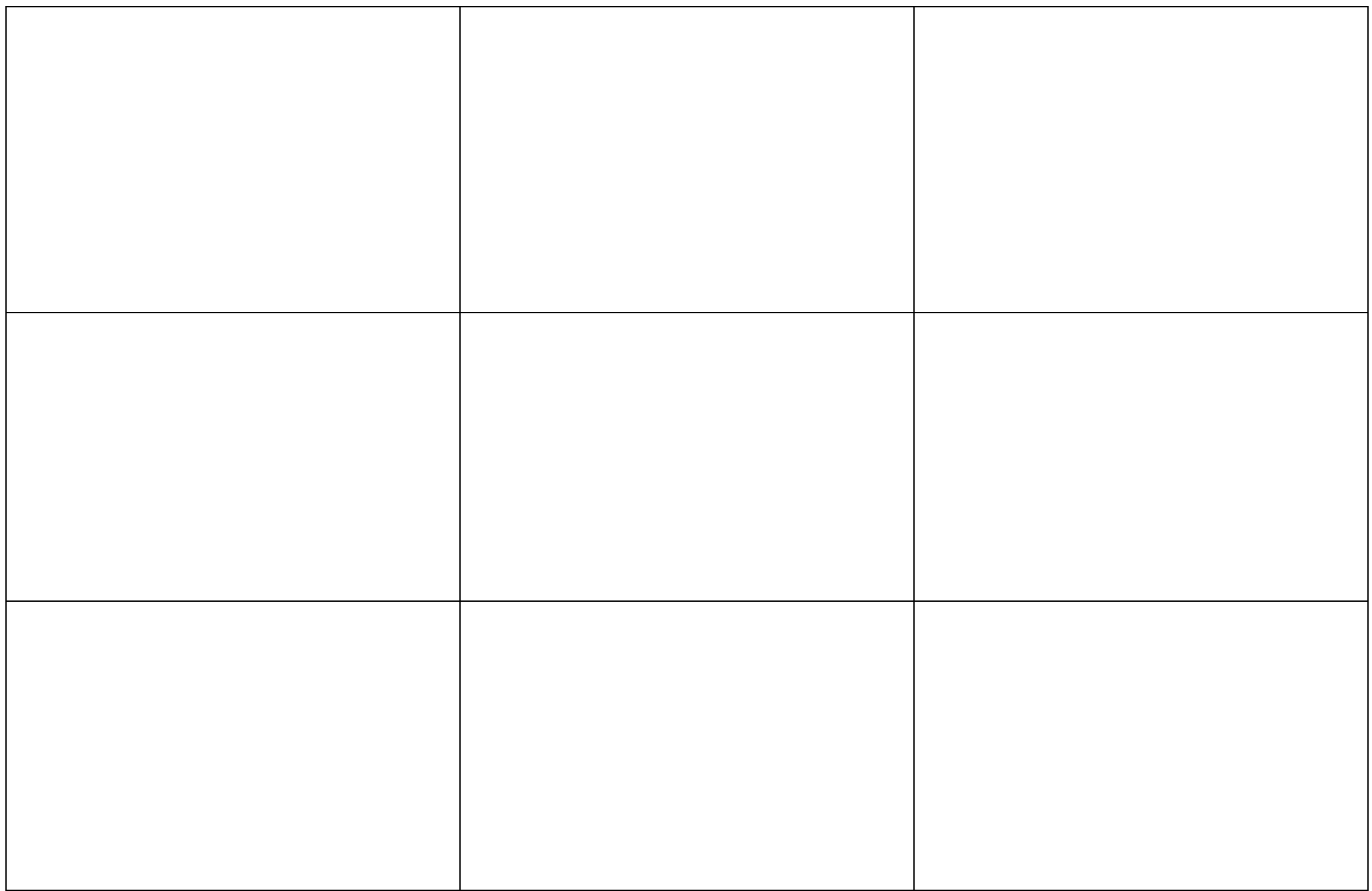